# SIMATIC S7-200

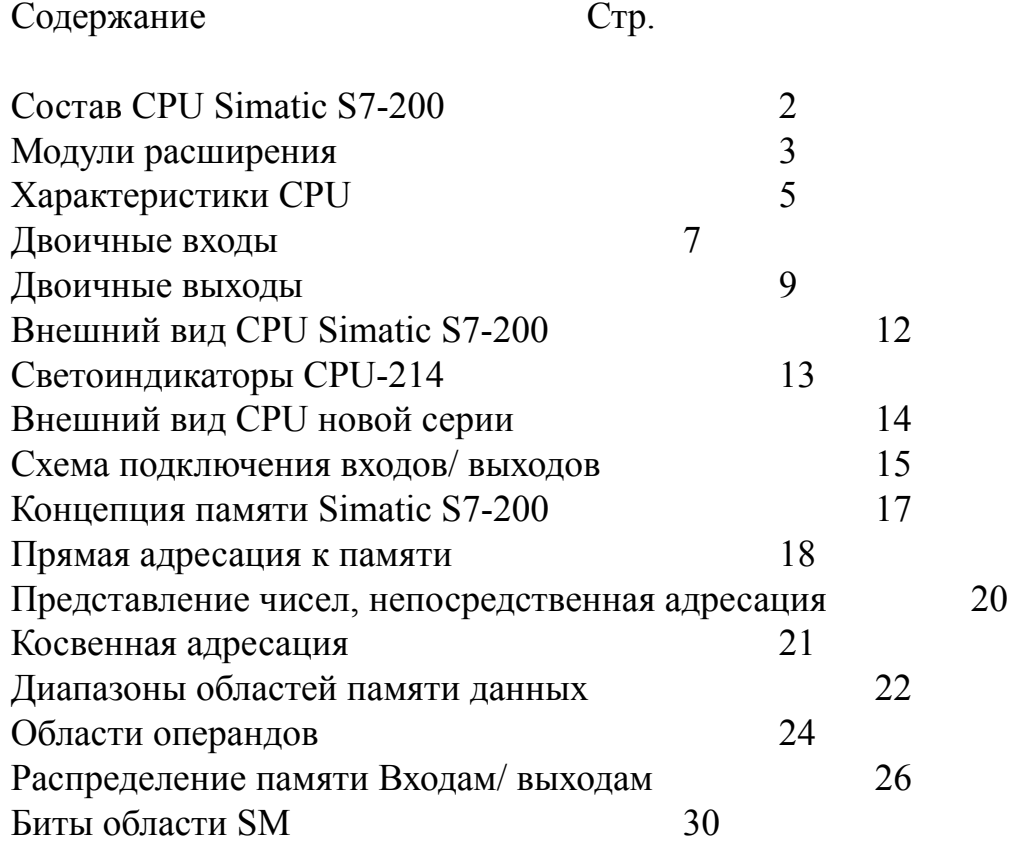

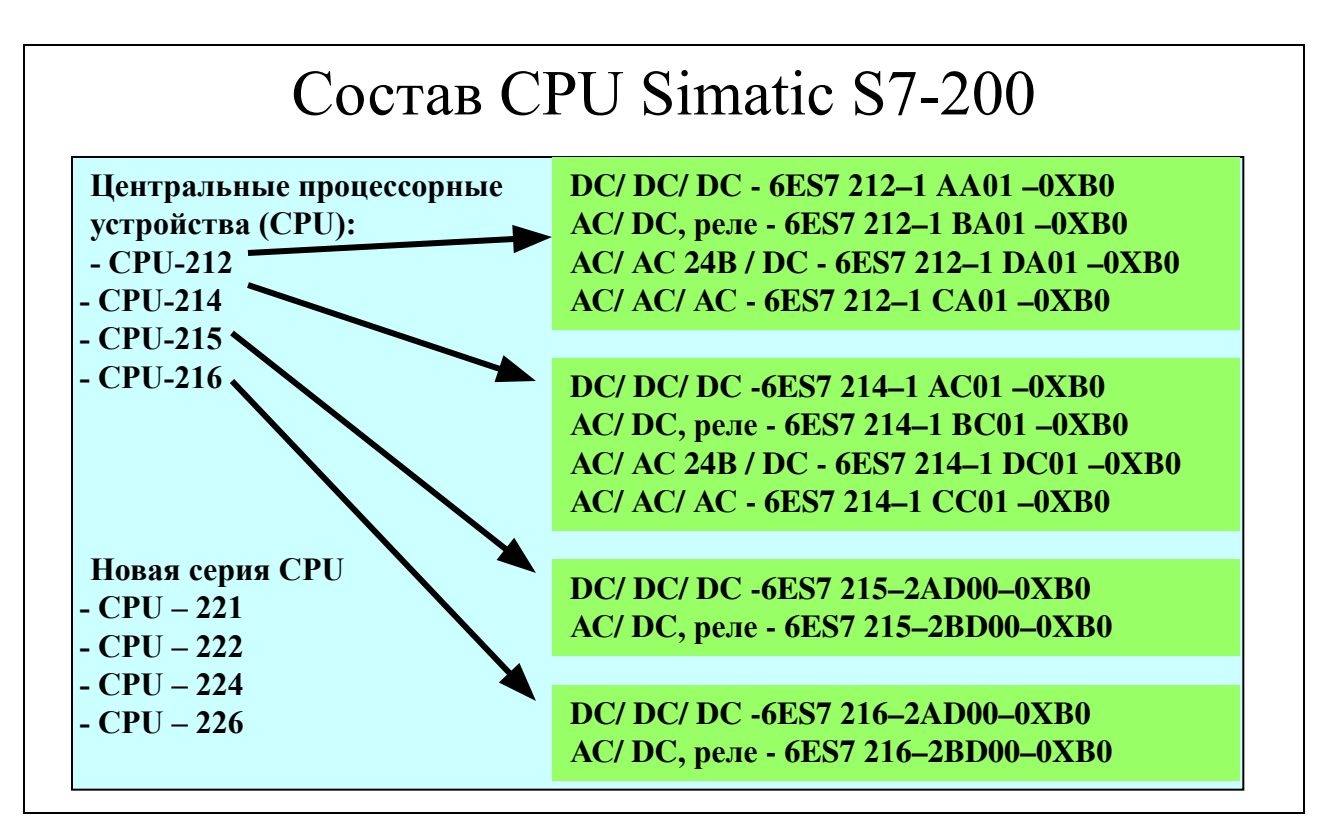

### **Центральное устройство S7–200 (CPU)**

Центральный модуль S7–200 представляет собой компактное устройство и состоит из центрального процессора (CPU), источника питания и цифровых входов и выходов .

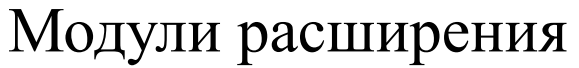

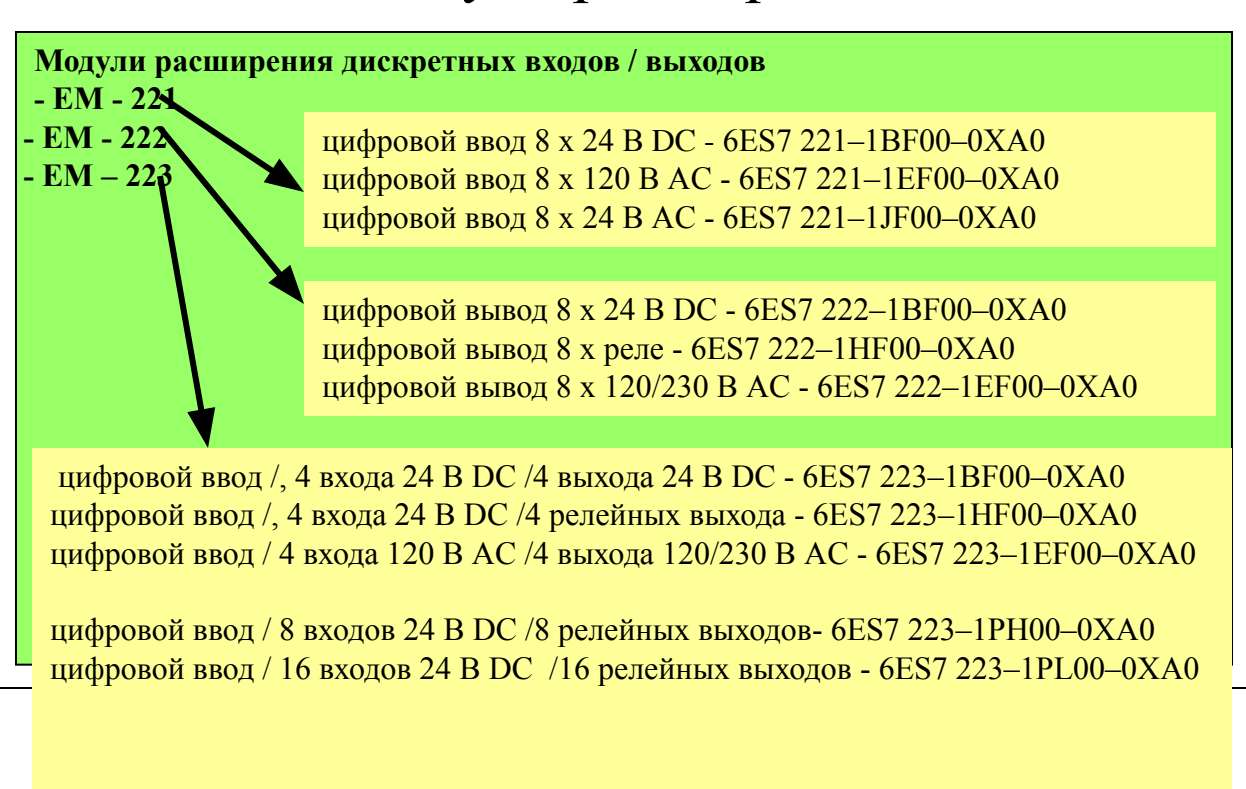

#### **Модули расширения**

Центральное устройство S7–200 предоставляет в распоряжение определенное количество встроенных входов и выходов . Добавление модуля расширения предоставляет дополнительные входы и выходы . В комплекте поставки модуля расширения содержится шинный соединитель , с помощью которого модуль расширения подключается к центральному устройству .

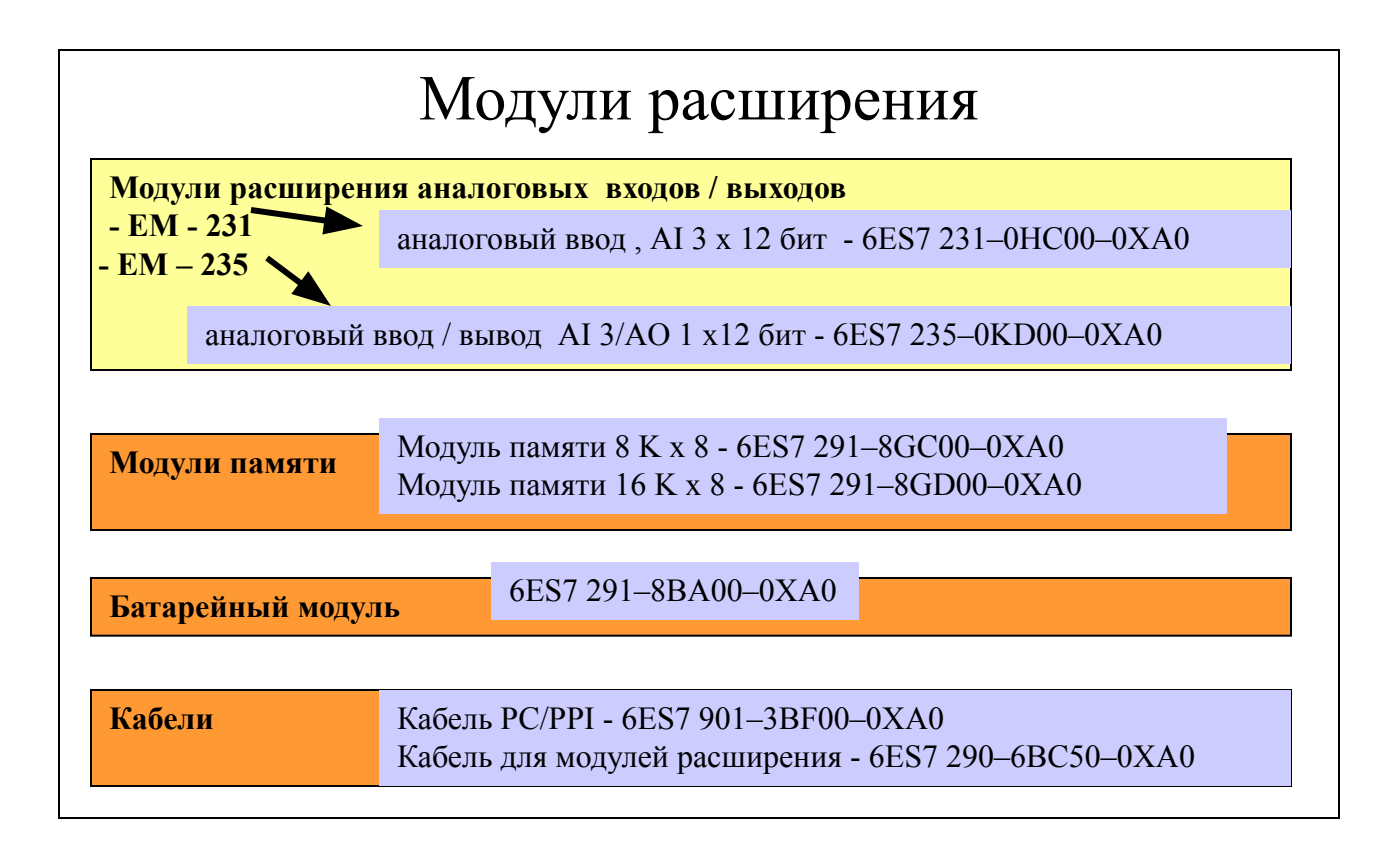

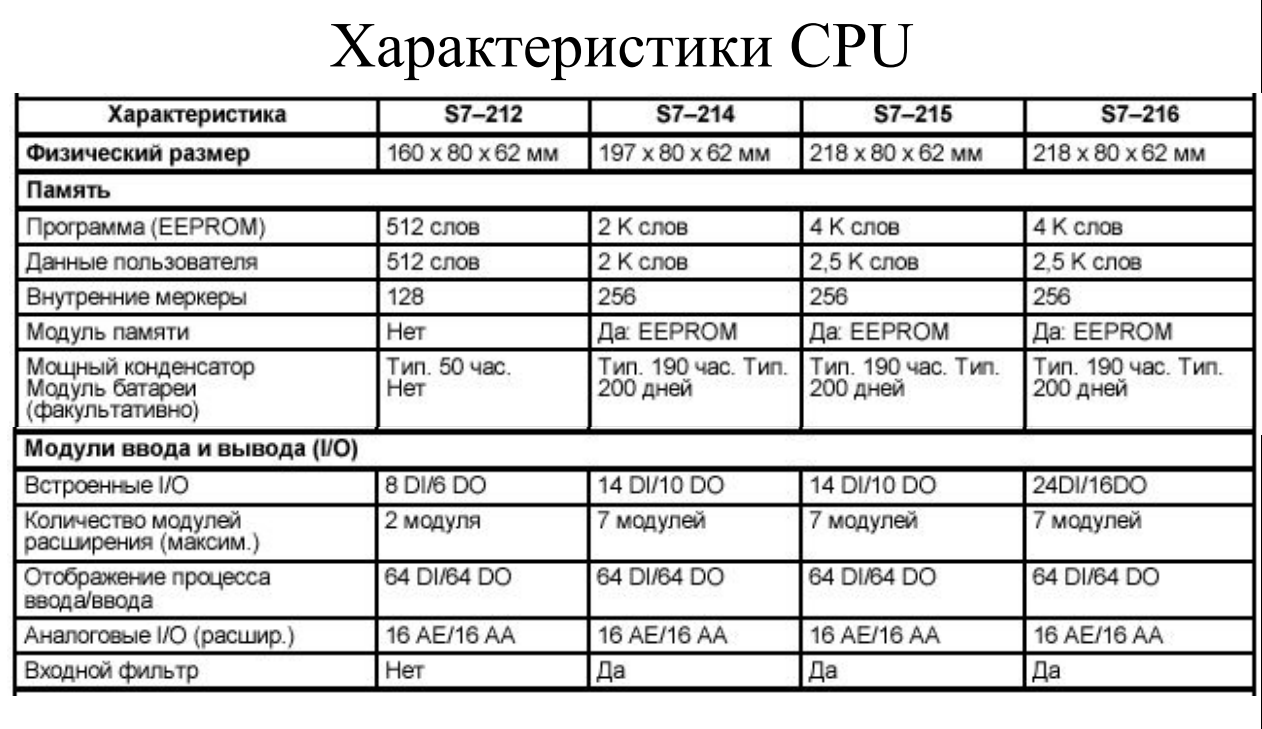

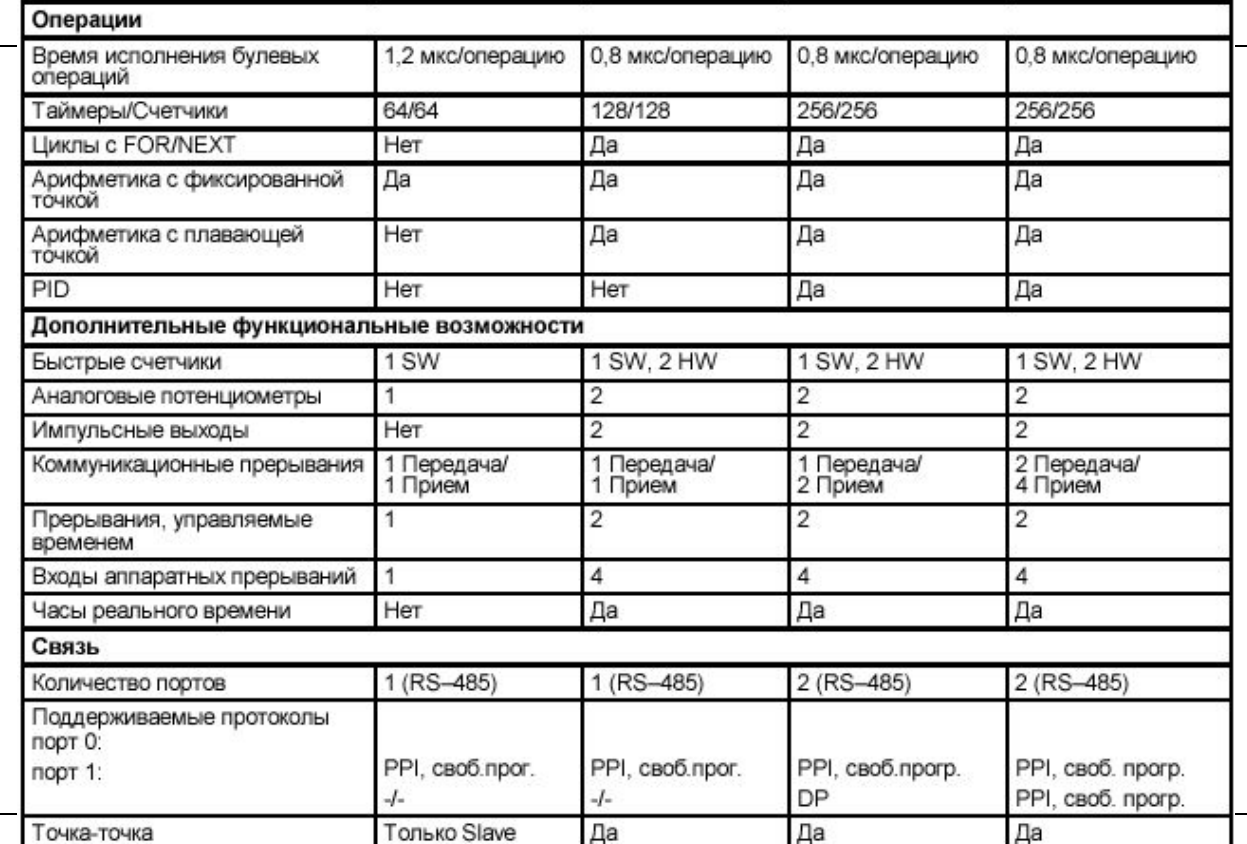

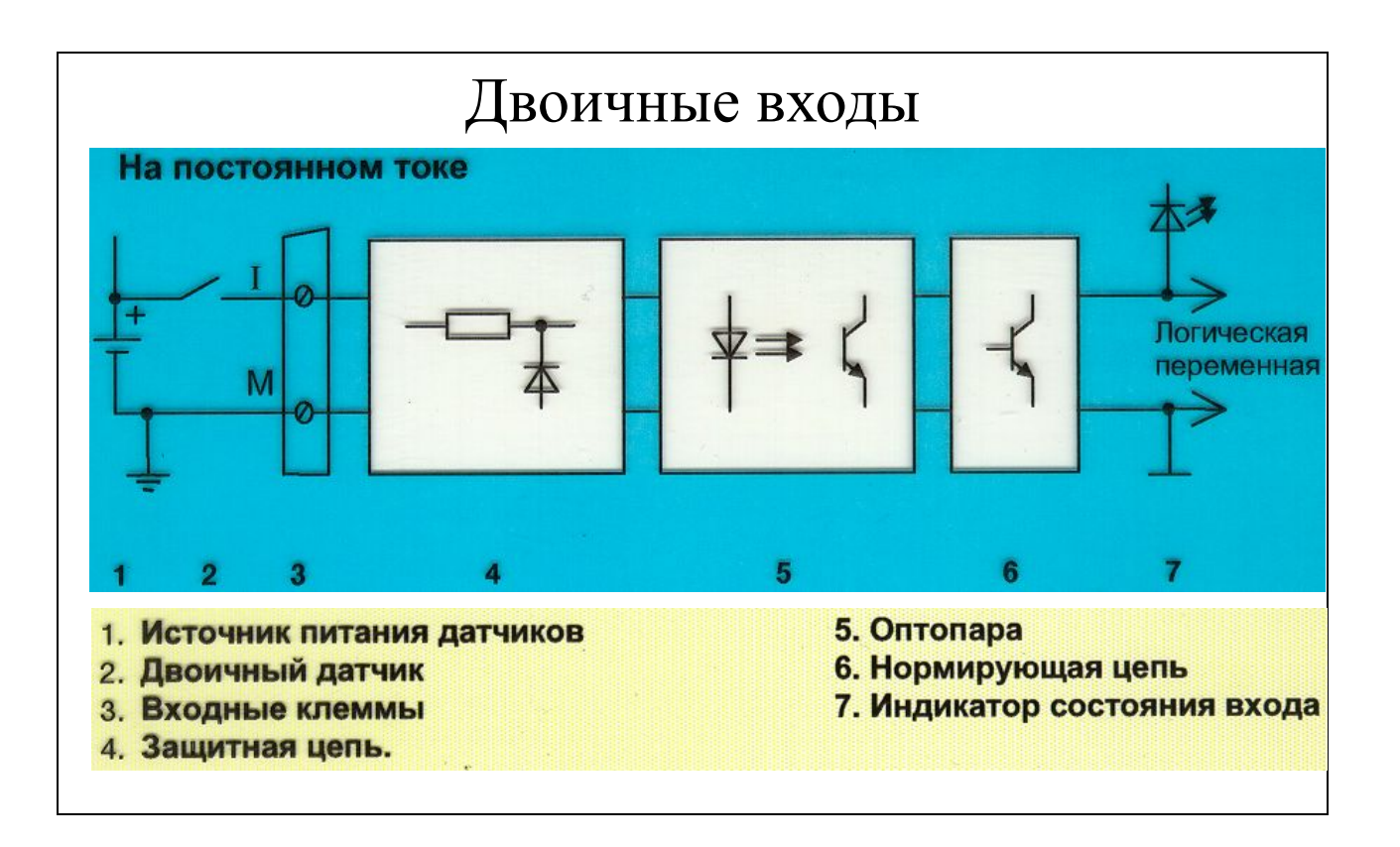

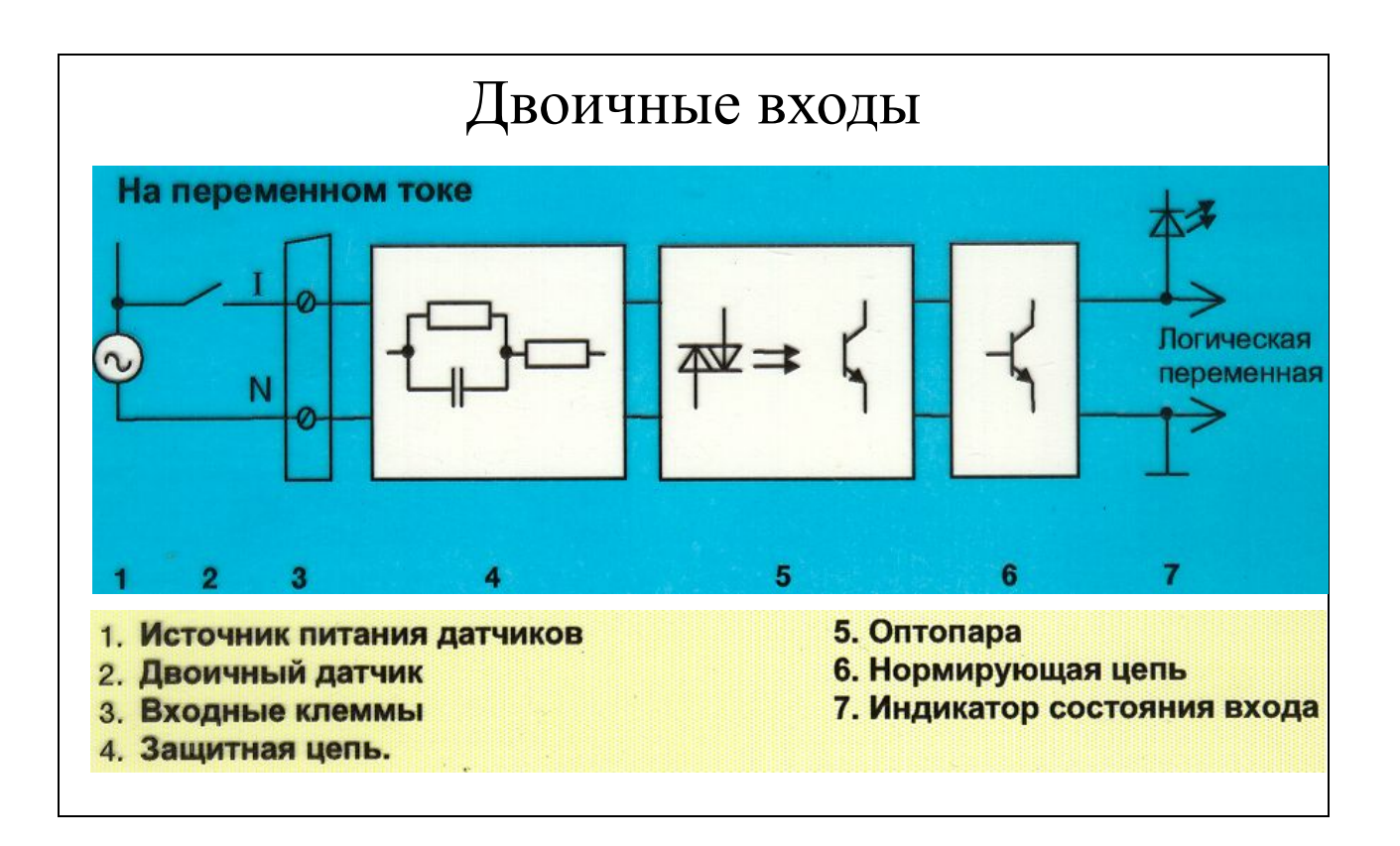

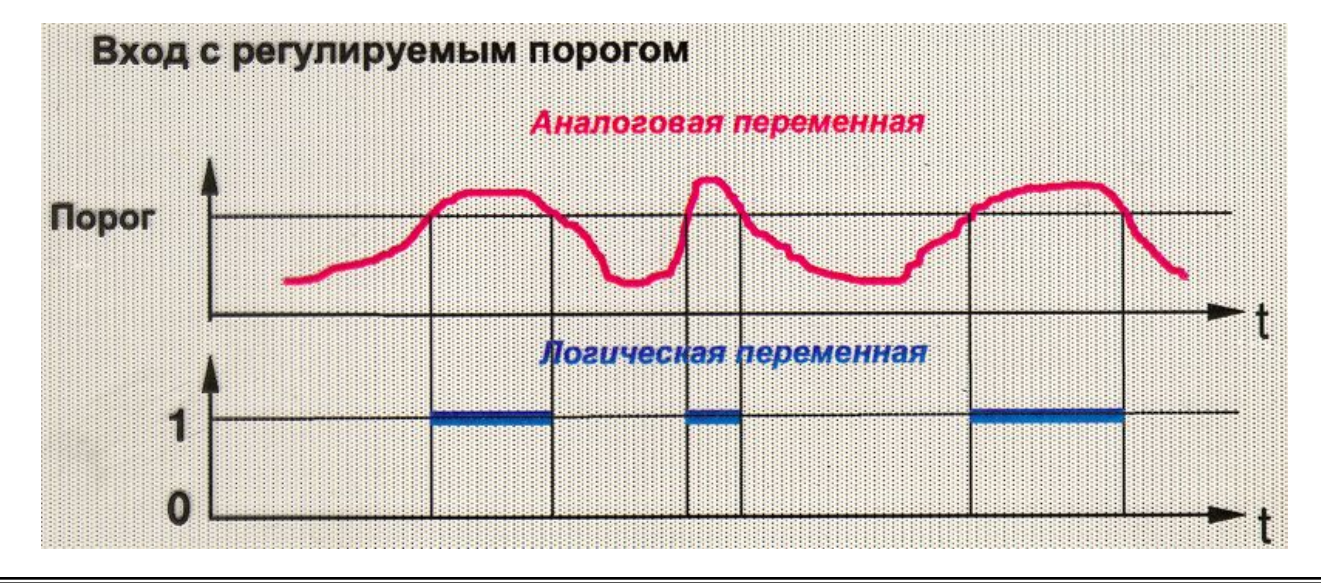

Учебный центр ОАО "Северсталь" 2-8

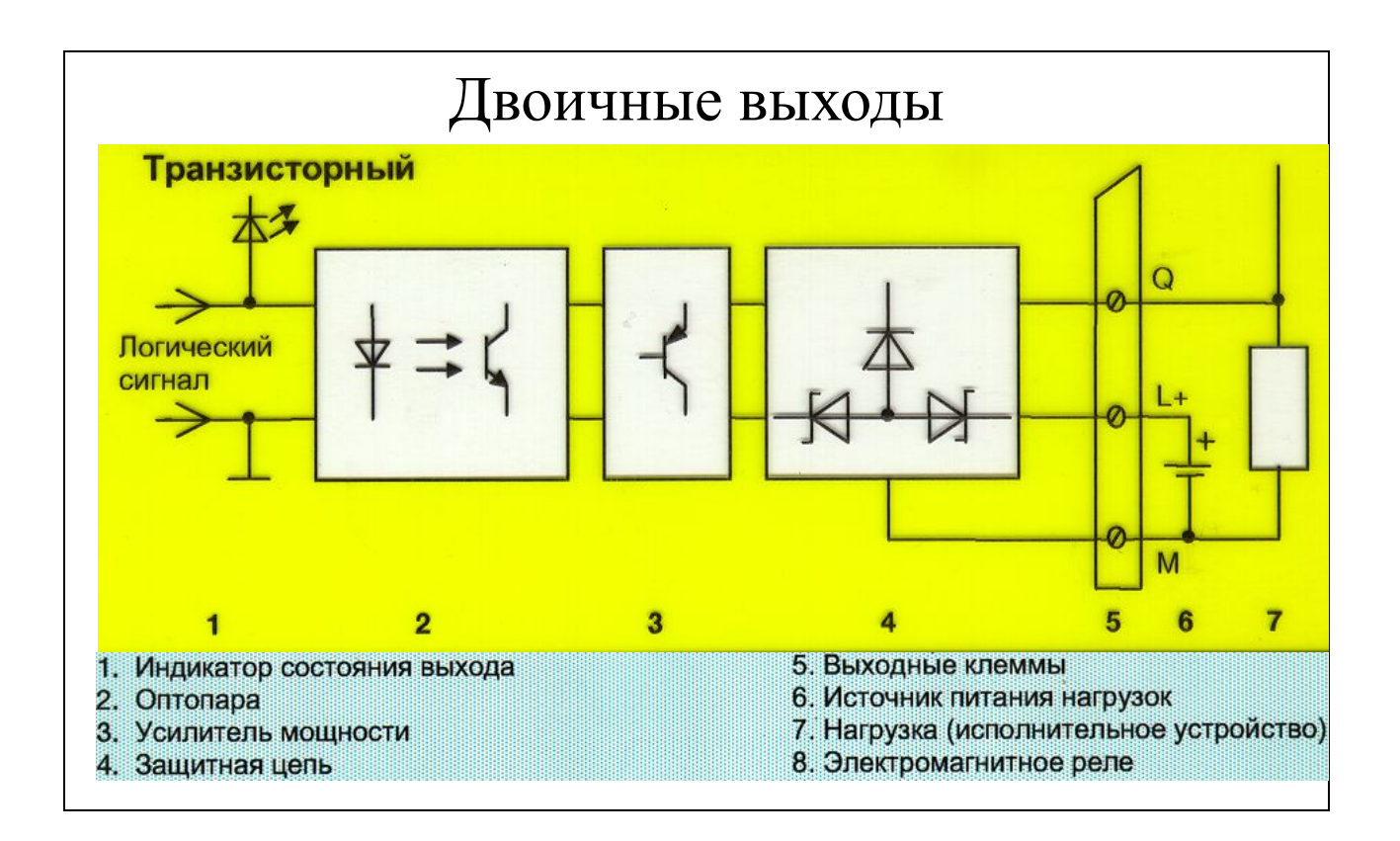

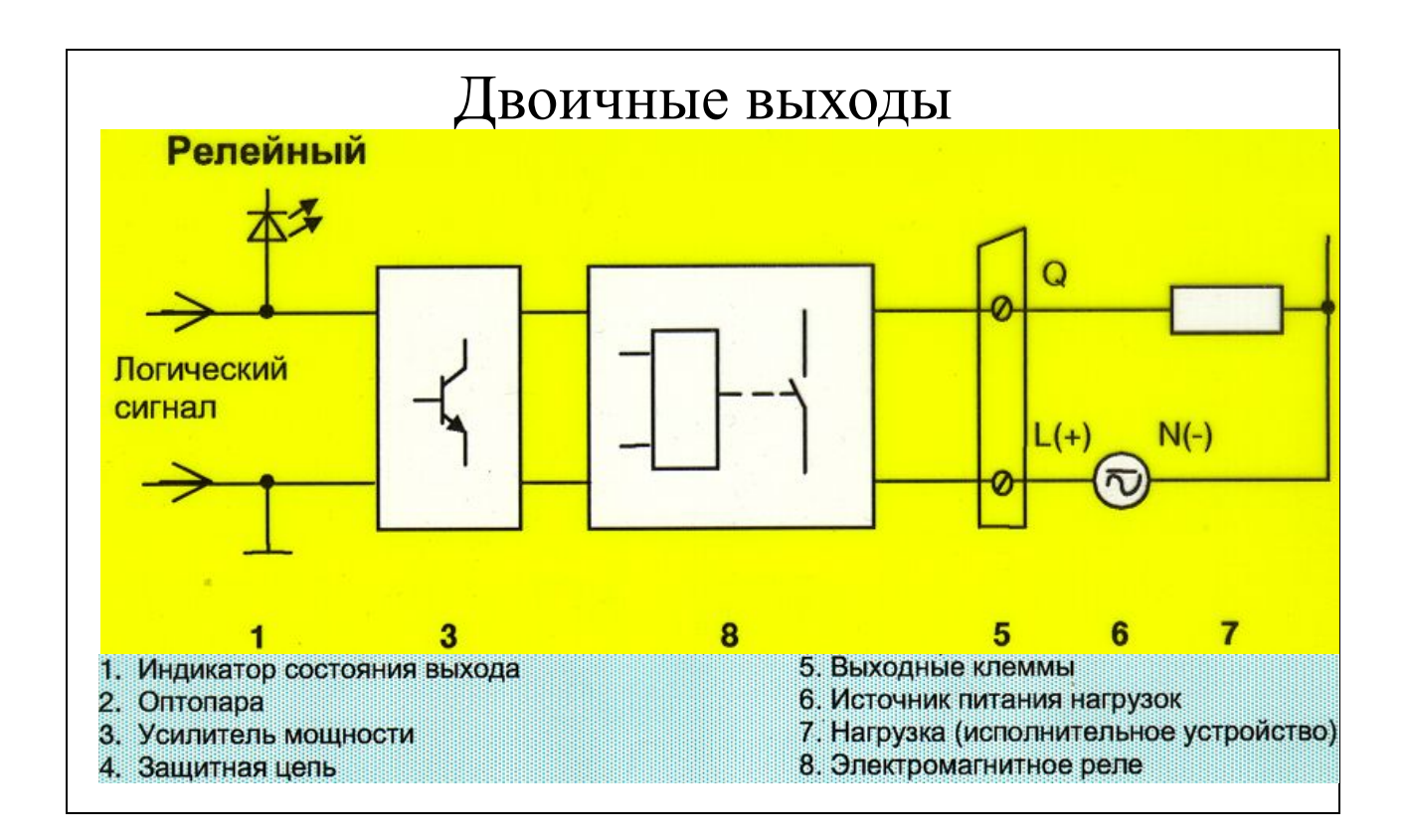

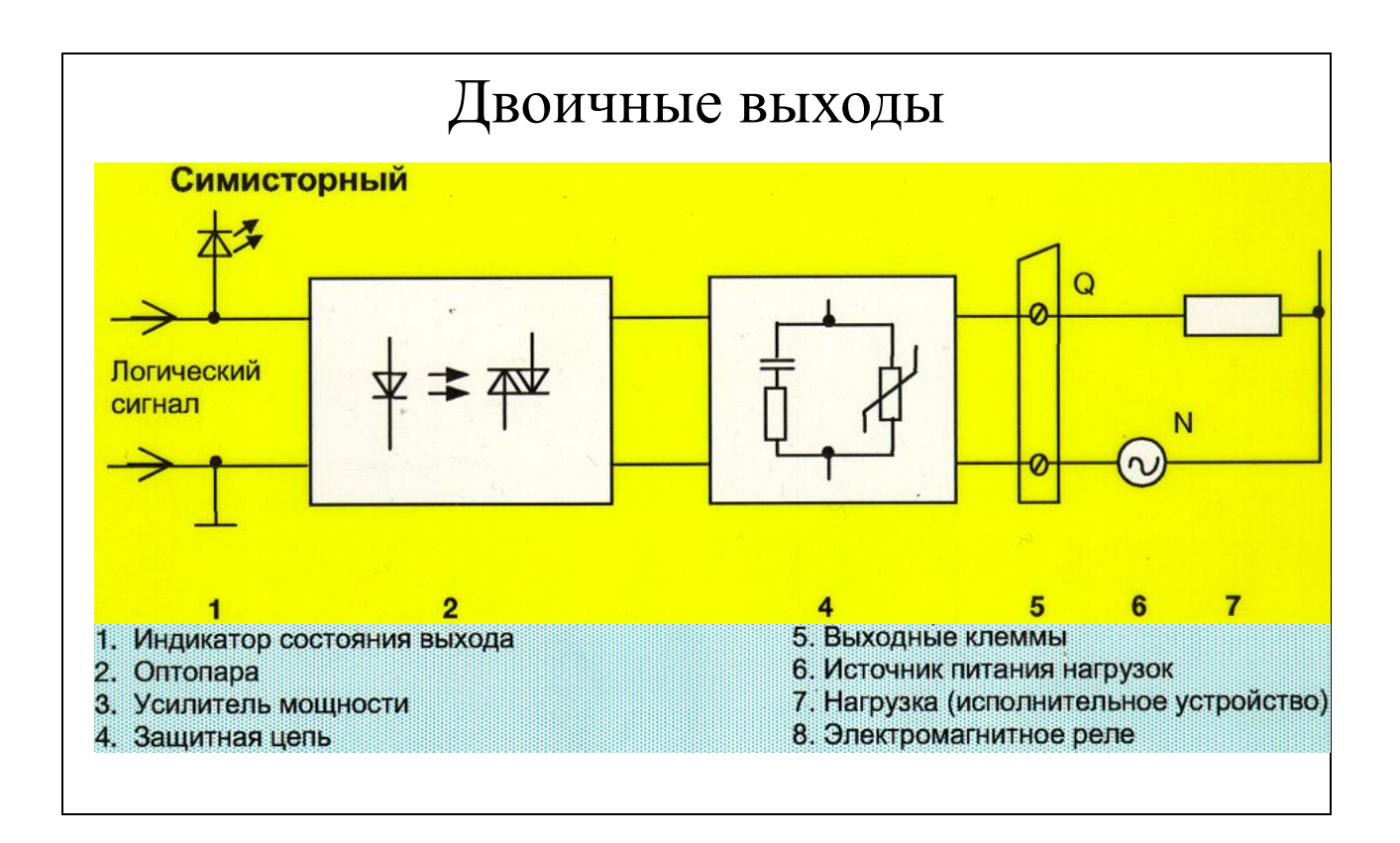

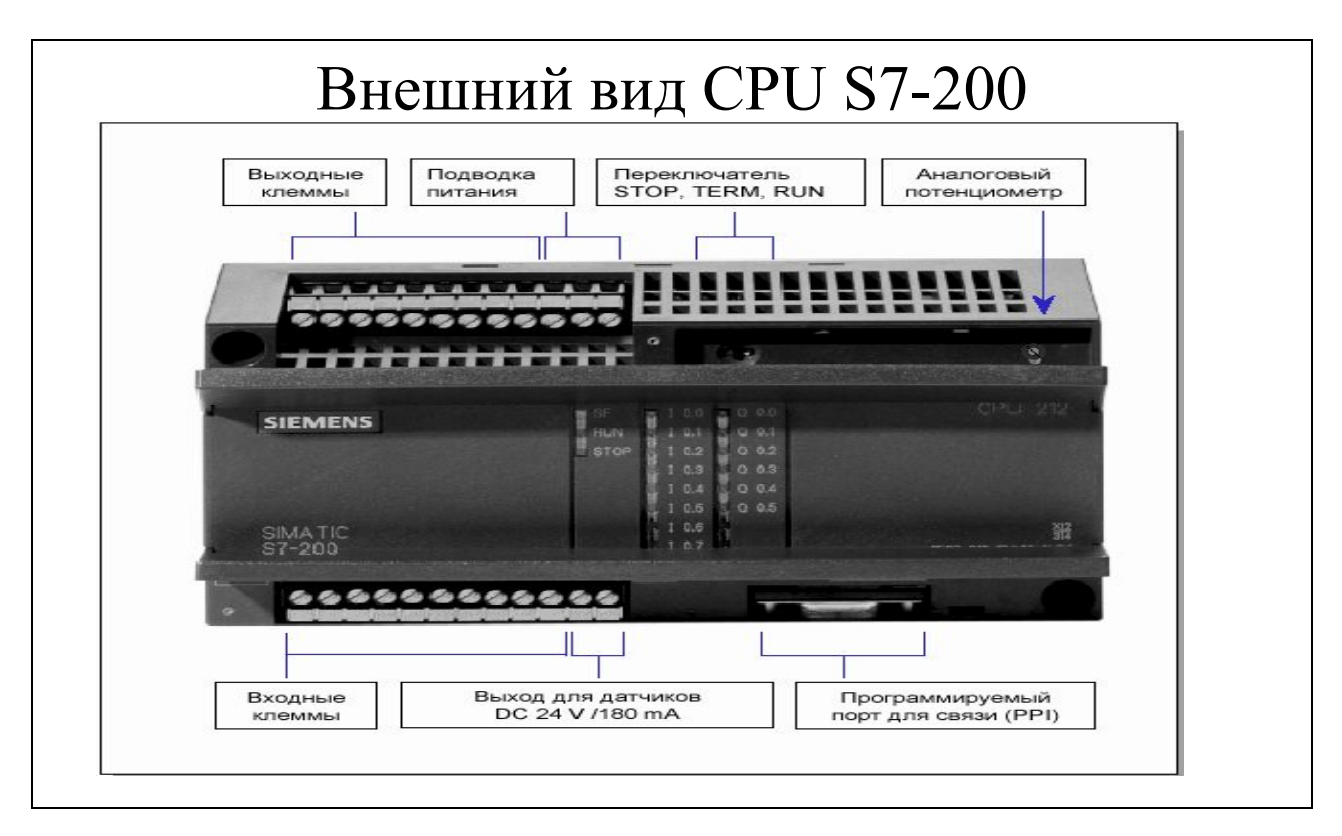

• CPU обрабатывает программу и запоминает данные для задачи автоматизации или процесса .

• Источник питания снабжает током центральное устройство и все подключенные модули расширения .

• Входы и выходы служат для управления автоматизированной системой : входы контролируют сигналы полевых приборов , а выходы управляют насосами , двигателями или другими устройствами в Вашем процессе .

• Через коммуникационный порт Вы можете подключить к CPU устройство программирования или другие устройства . Некоторые CPU S7–200 имеют два коммуникационных порта .

• Индикаторы состояния предоставляют визуальную информацию о режиме работы CPU (RUN или STOP), текущем состоянии сигналов встроенных входов и выходов и возможных системных ошибках .

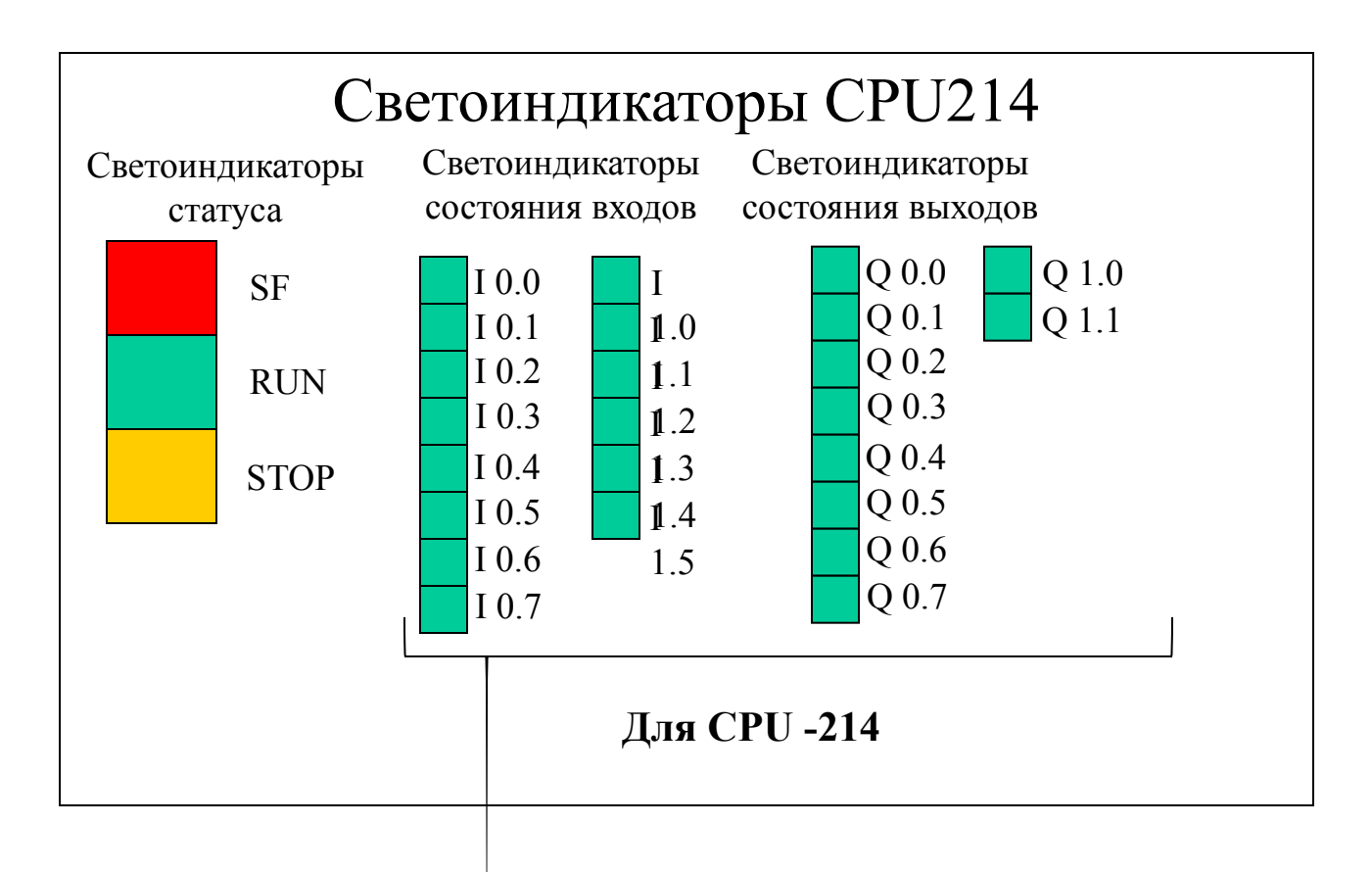

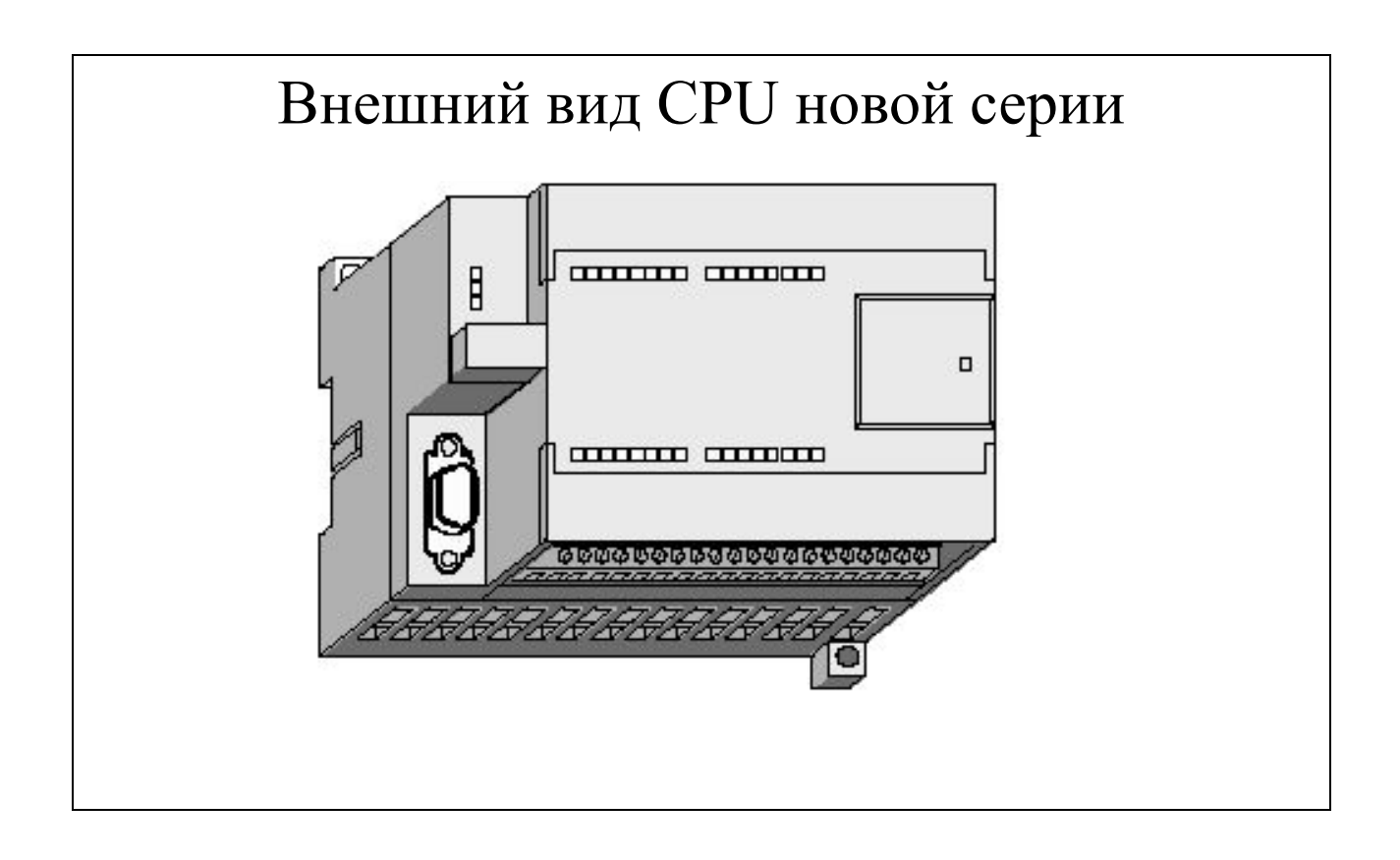

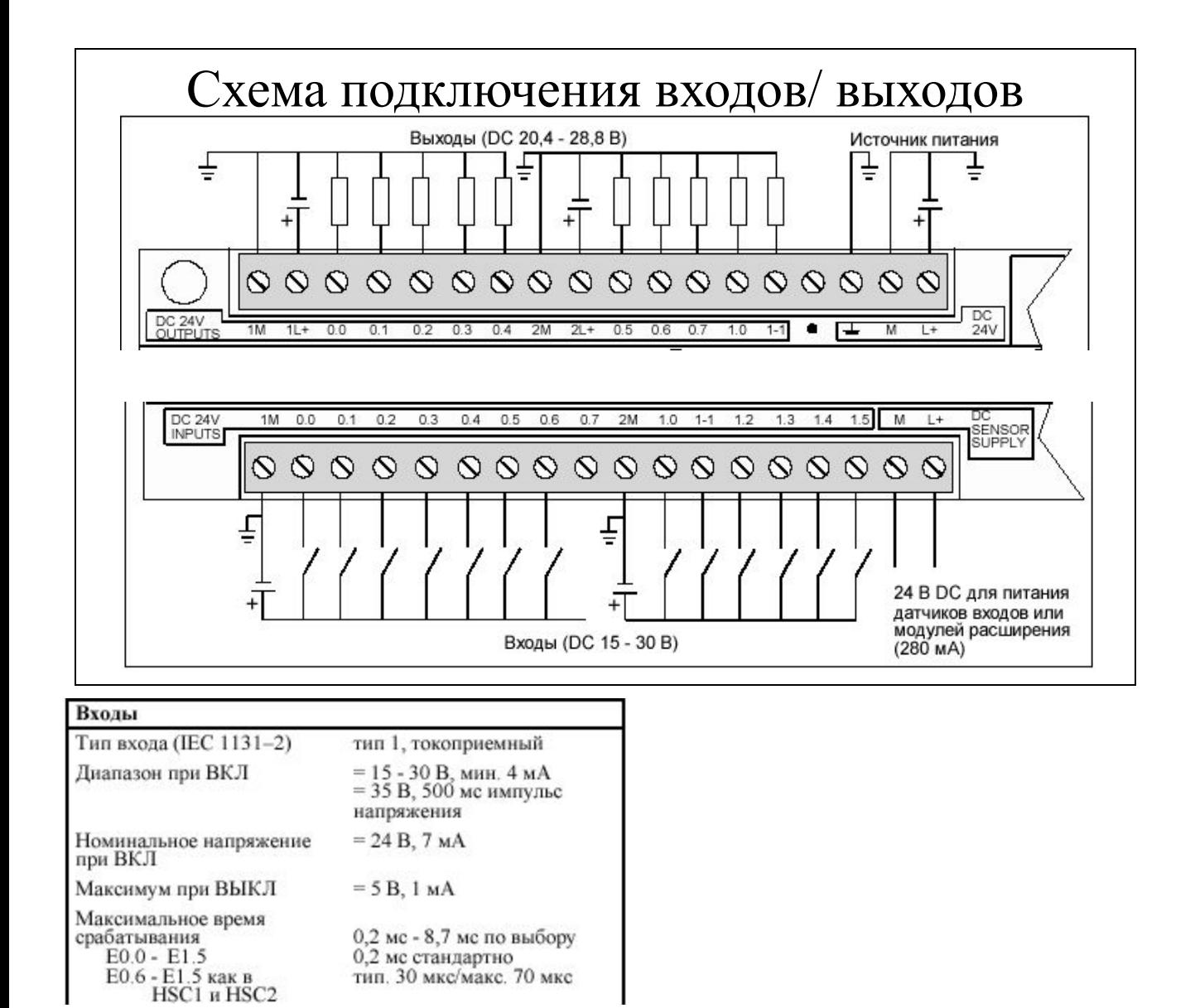

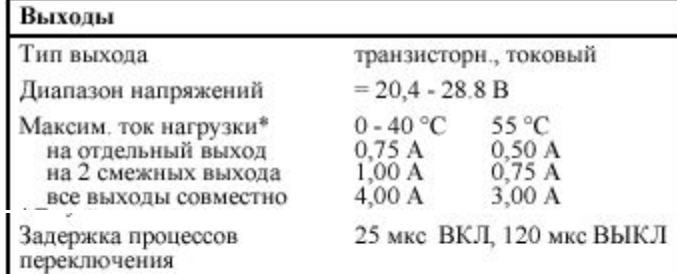

Вариант 1

- 1. Какие контроллеры входят в состав серии Simatic S7 и дать их краткую характеристику.
- 2. Какие светоиндикаторы находятся на передней панели ЦПУ.
- 3. Какой размер памяти программ имеет CPU 214.

Вариант 2

- 1. Какие типы процессорных устройств входят в состав Simatic S7-200 и чем они отличаются друг от друга.
- 2. Каким образом к CPU- 214 можно подключить устройство программирования.
- 3. Сколько входов и выходов имеет CPU 214.

Вариант 3

- 1. Какие типы устройств расширения входят в состав Simatic S7-200 и чем они отличаются друг от друга.
- 2. Какие функции выполняет CPU.
- 3. Сколько устройств расширения можно подключить к CPU-214.

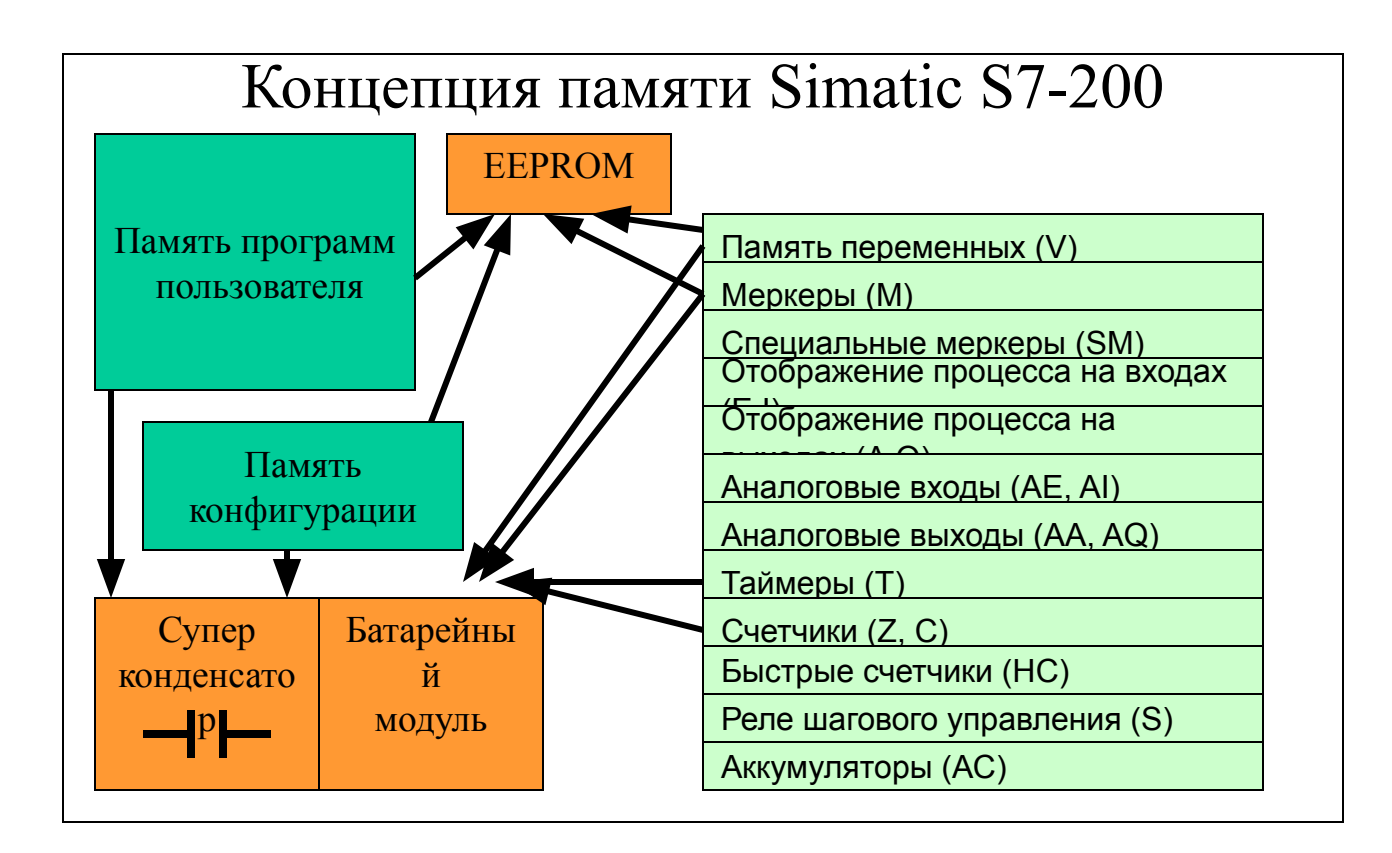

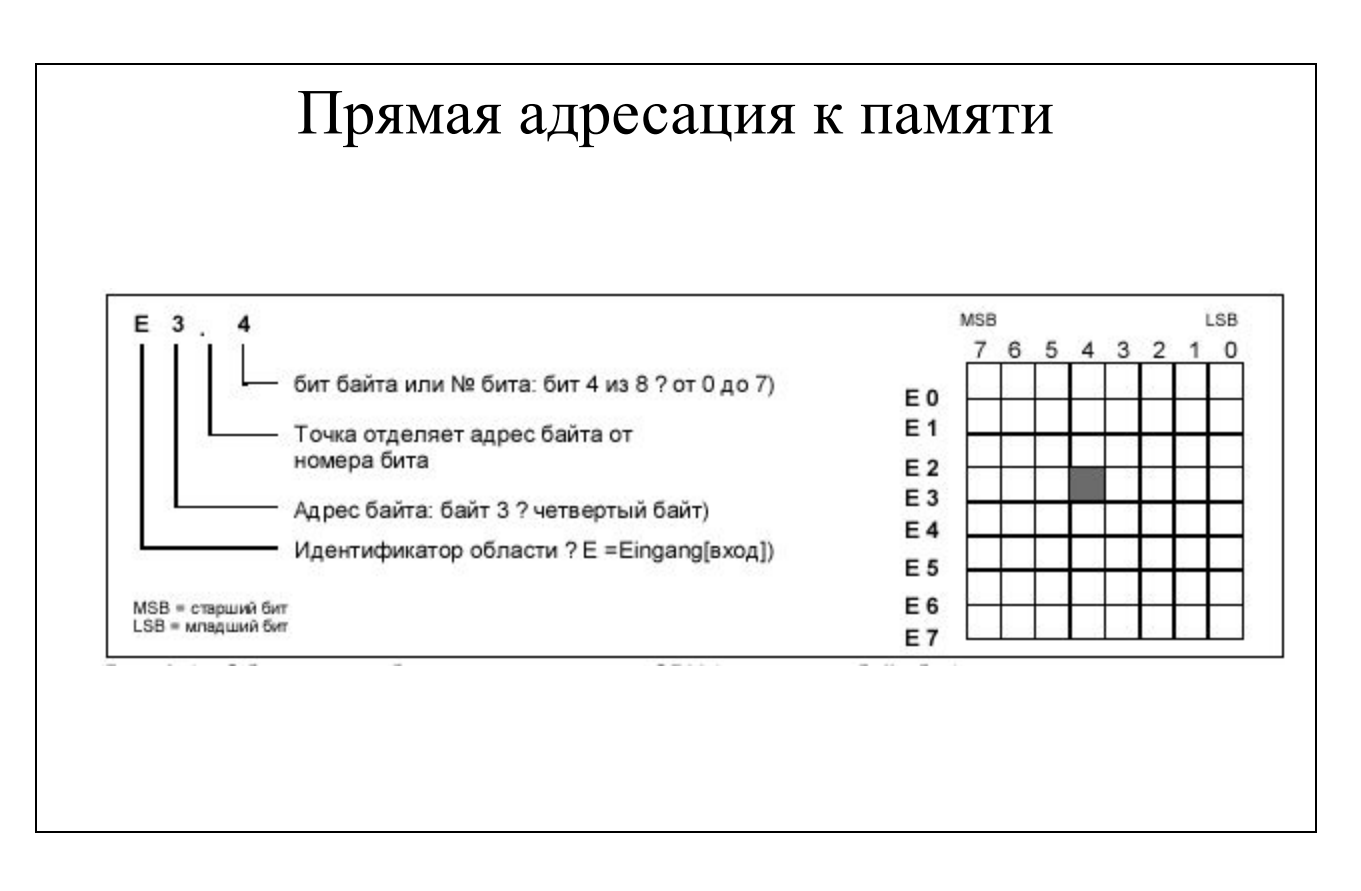

### **Обращение к данным через адреса**

Если Вы хотите обратиться к биту в области памяти , то Вы должны указать адрес бита . Этот адрес состоит из идентификатора области памяти , адреса байта , а также номера бита (такая адресация называется также адресацией "байт.бит"). В данном примере за идентификатором области памяти и адресом байта ˜E = вход , 3 = байт 3) следует точка ˜"."), чтобы отделить адрес бита . 4).

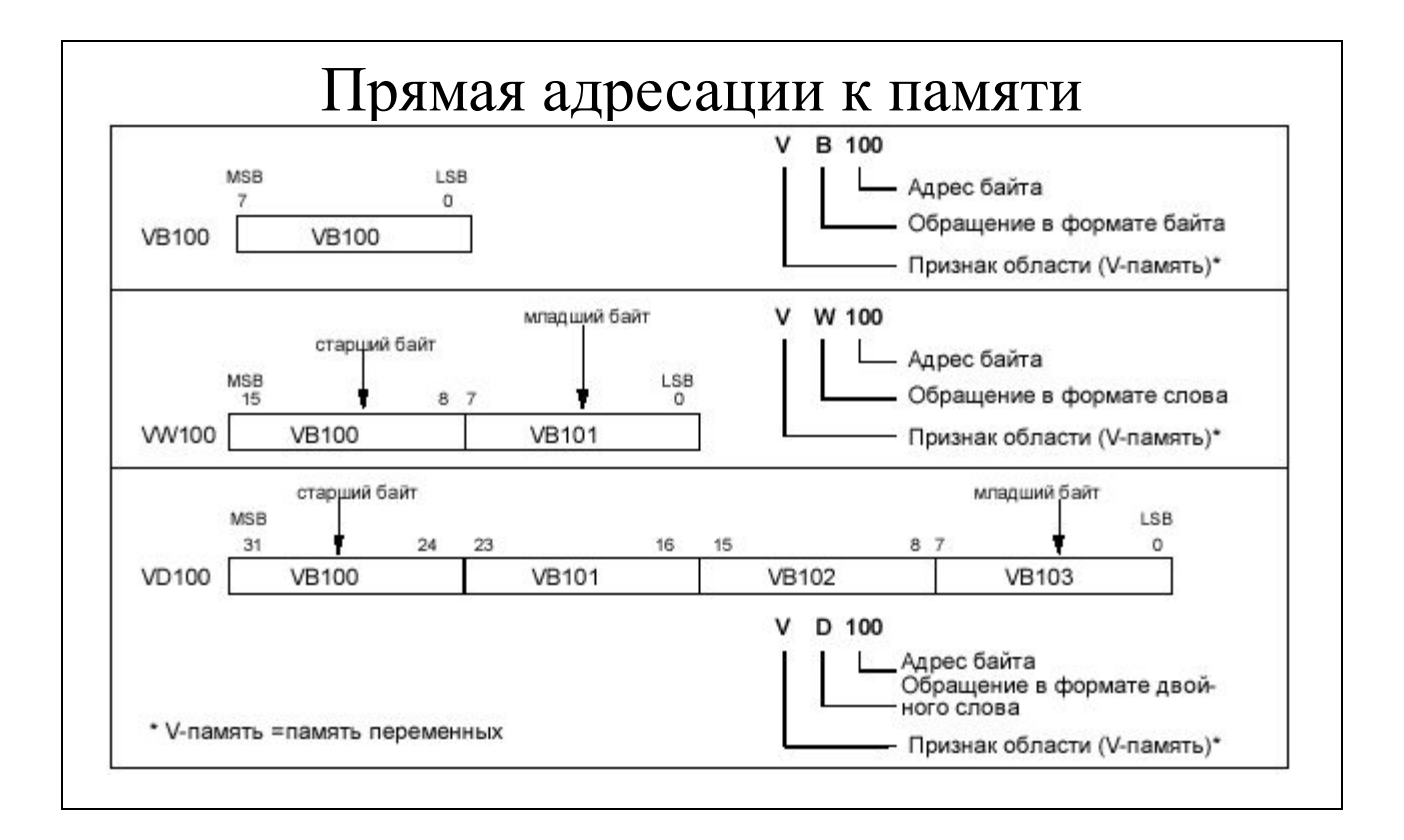

Когда Вы используете для адресации формат байта , Вы можете обращаться к данным в различных областях памяти CPU (V, E, A, M и SM) как к байтам , словам или двойным словам . Если Вы хотите обратиться к байту , слову или двойному слову , то Вы должны задать этот адрес наподобие адреса бита .

Вы указываете идентификатор области , размер данных (формат доступа ) и начальный адрес значения в формате байта , слова или двойного слова. Обращение к данным в других областях памяти CPU (например, T, Z, HC и аккумуляторы ) производится указанием в качестве адреса идентификатора области и номера элемента .

# Представление чисел, непосредственная адресация

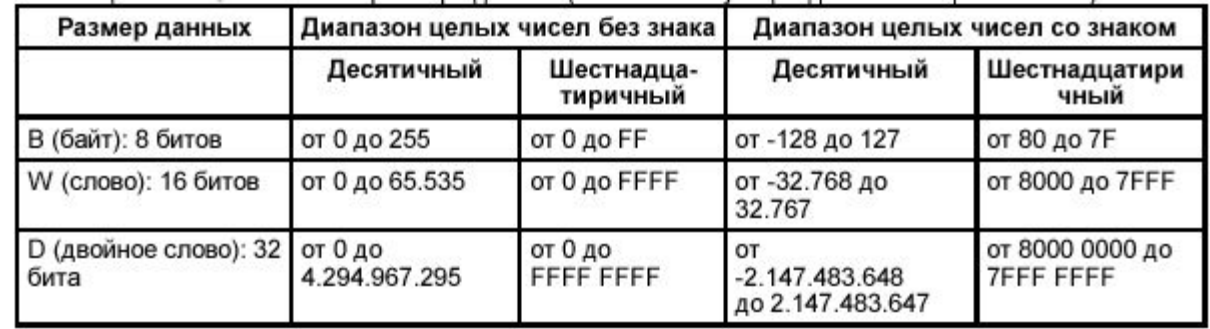

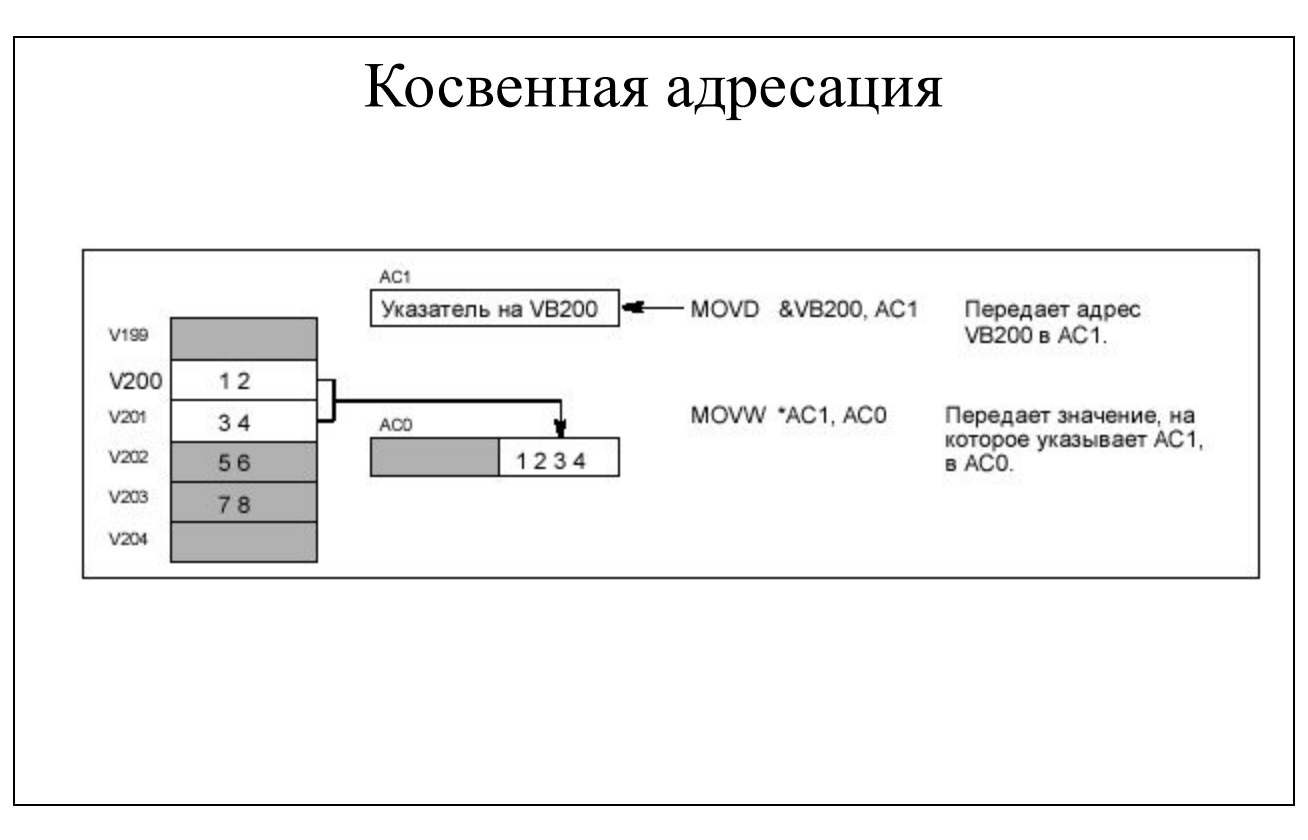

### **Создание указателя**

Если Вы хотите обратиться к адресу косвенно , то Вы должны вначале создать указатель , указывающий на этот адрес . Указатели являются двойными словами . Для создания указателя используется операция передачи двойного слова (MOVD). Эта операция передает адрес в ячейку памяти с другим адресом или в аккумулятор , которая или который , соответственно , служит потом указателем . С помощью знака "&" (амперсант) указывается , что именно адрес , а не соответствующее ему значение должно передаваться в пункт назначения .

### Формат : *&[адрес памяти ]* **&MB 6**

При создании указателя Вы можете задавать в операции MOVD в качестве целевого адреса только адреса памяти переменных (V) и аккумуляторы AC , AC2 и AC3. При косвенной адресации нельзя использовать в качестве указателя AC0.

## Диапазоны областей памяти данных

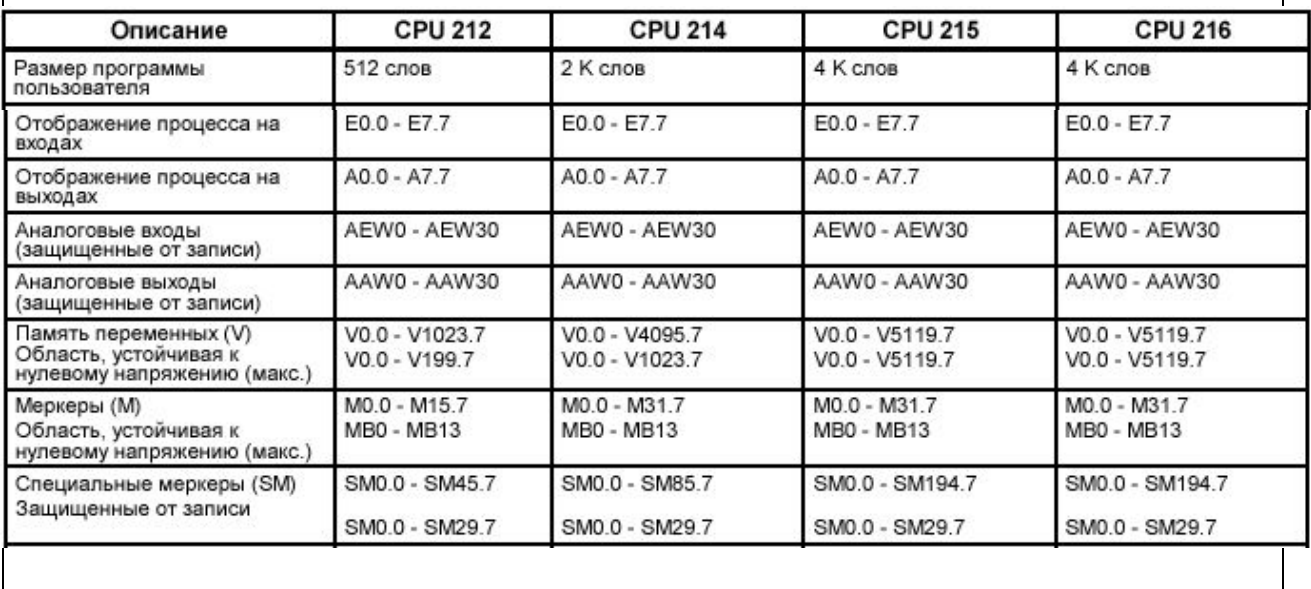

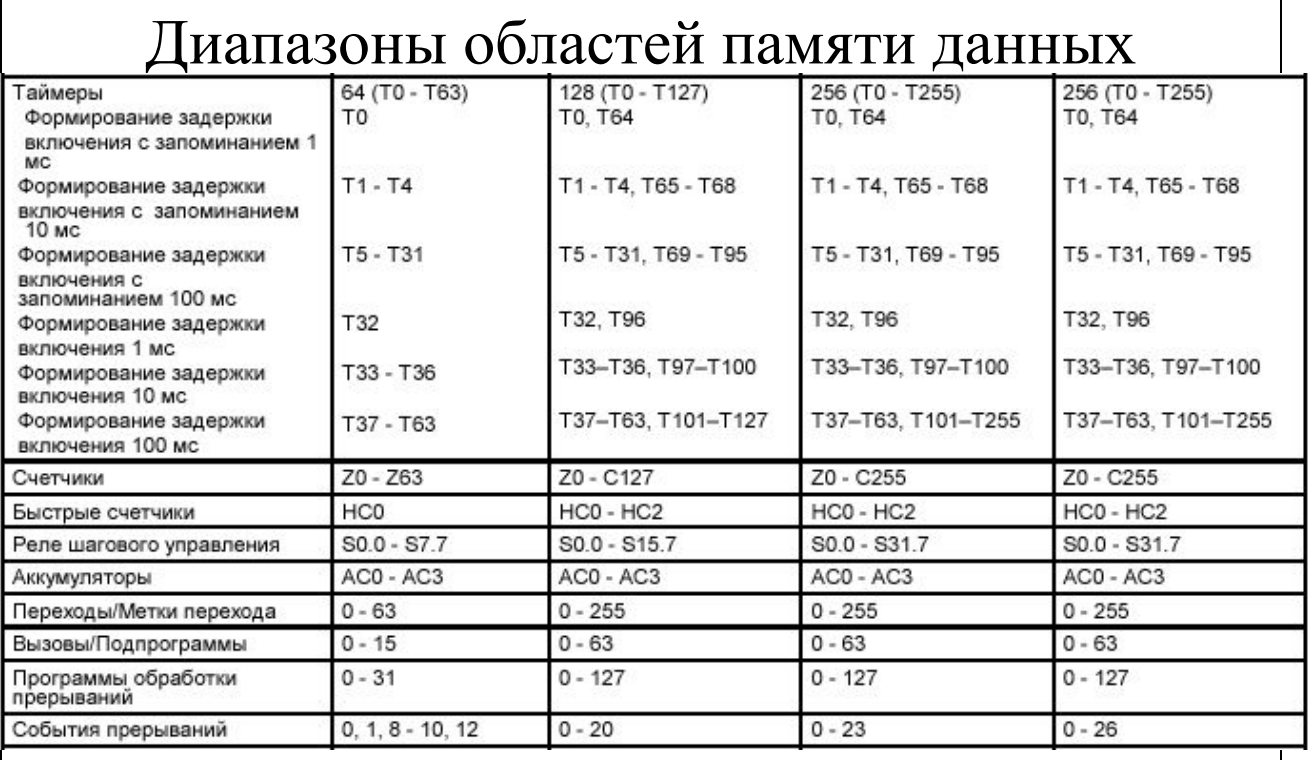

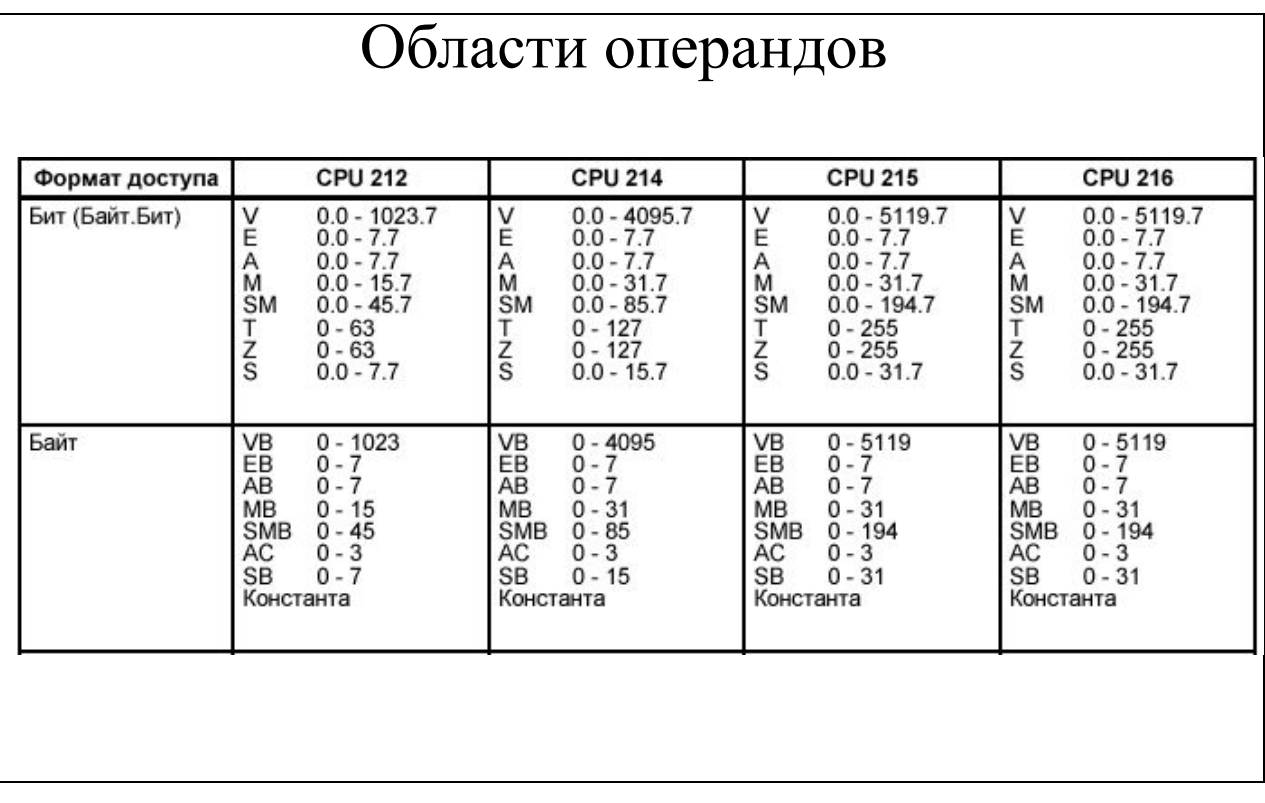

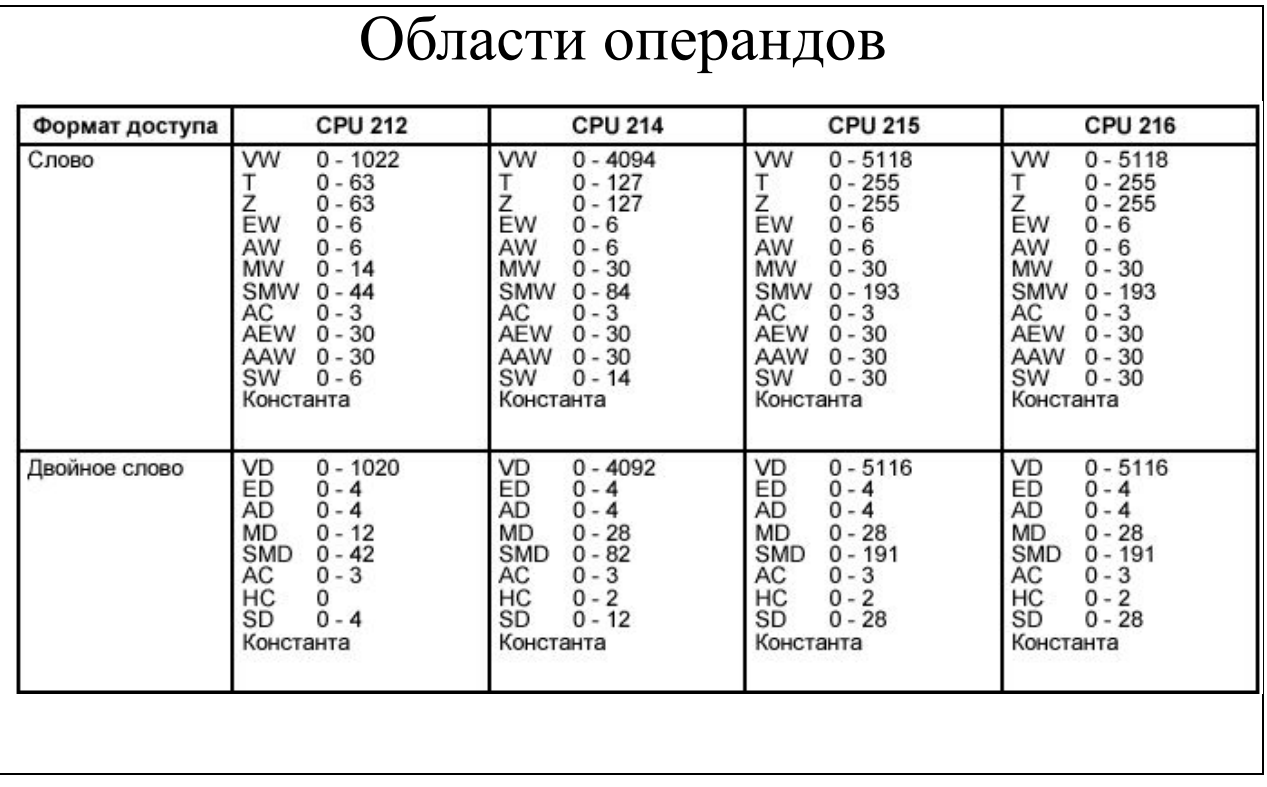

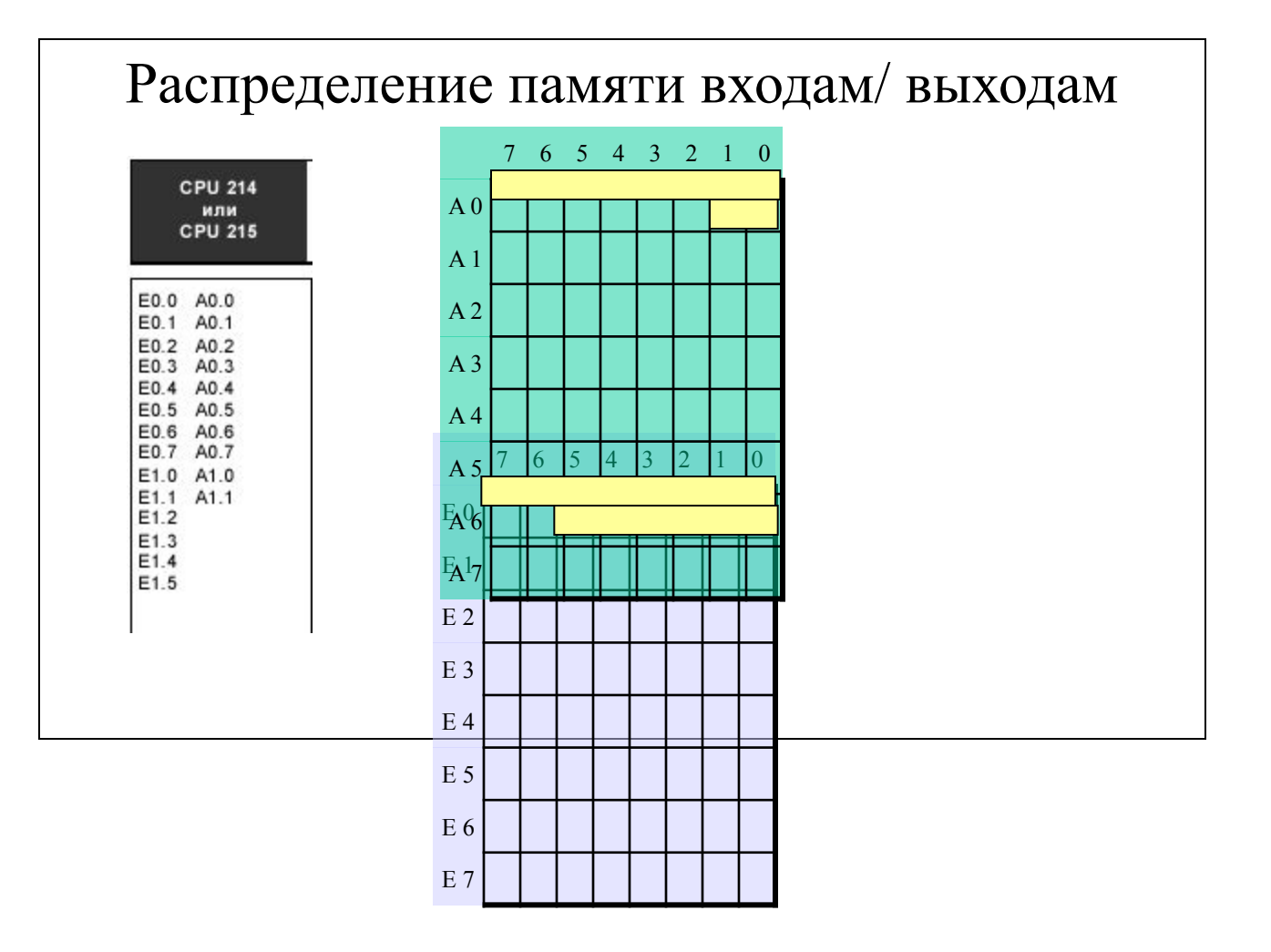

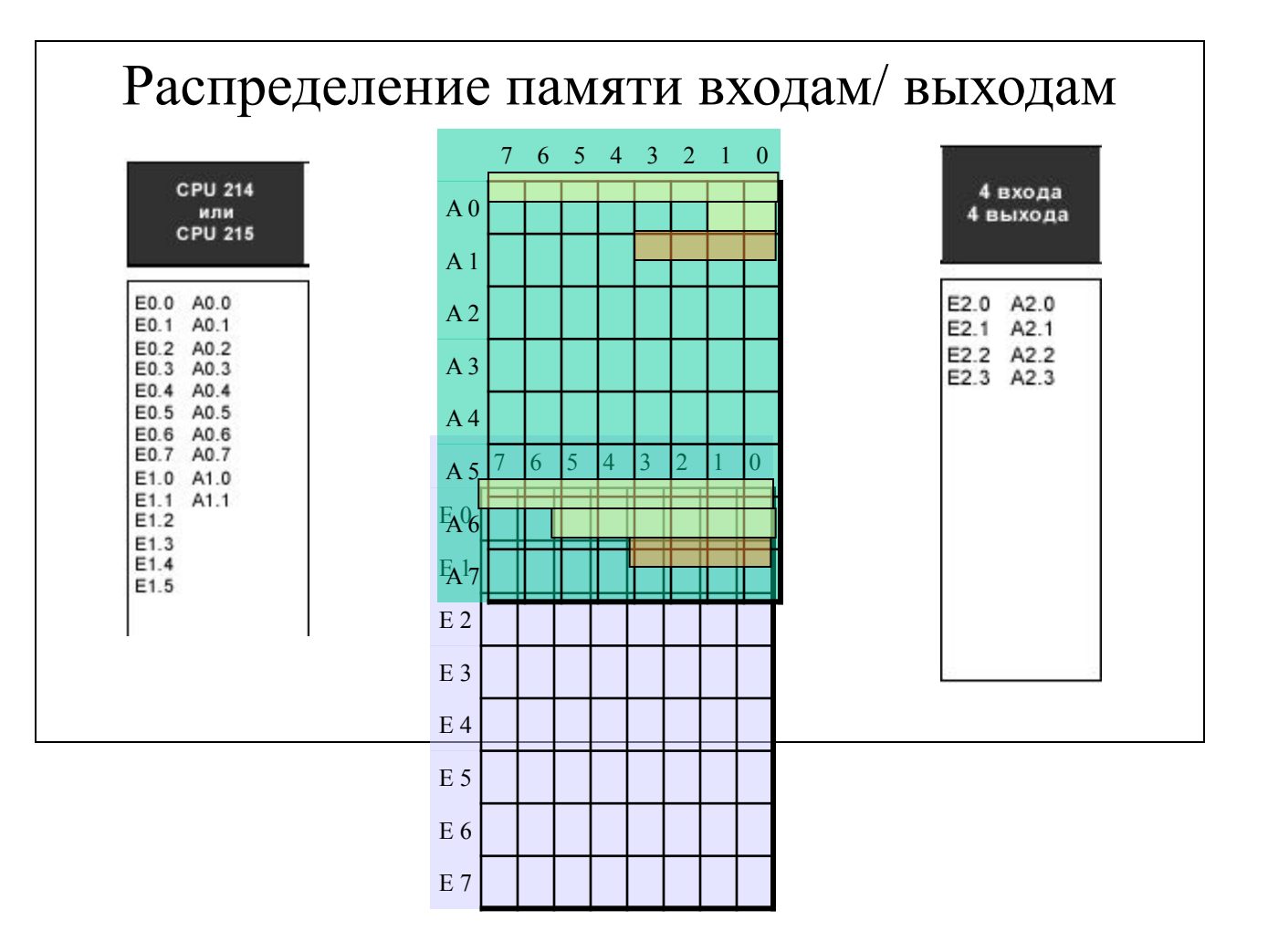

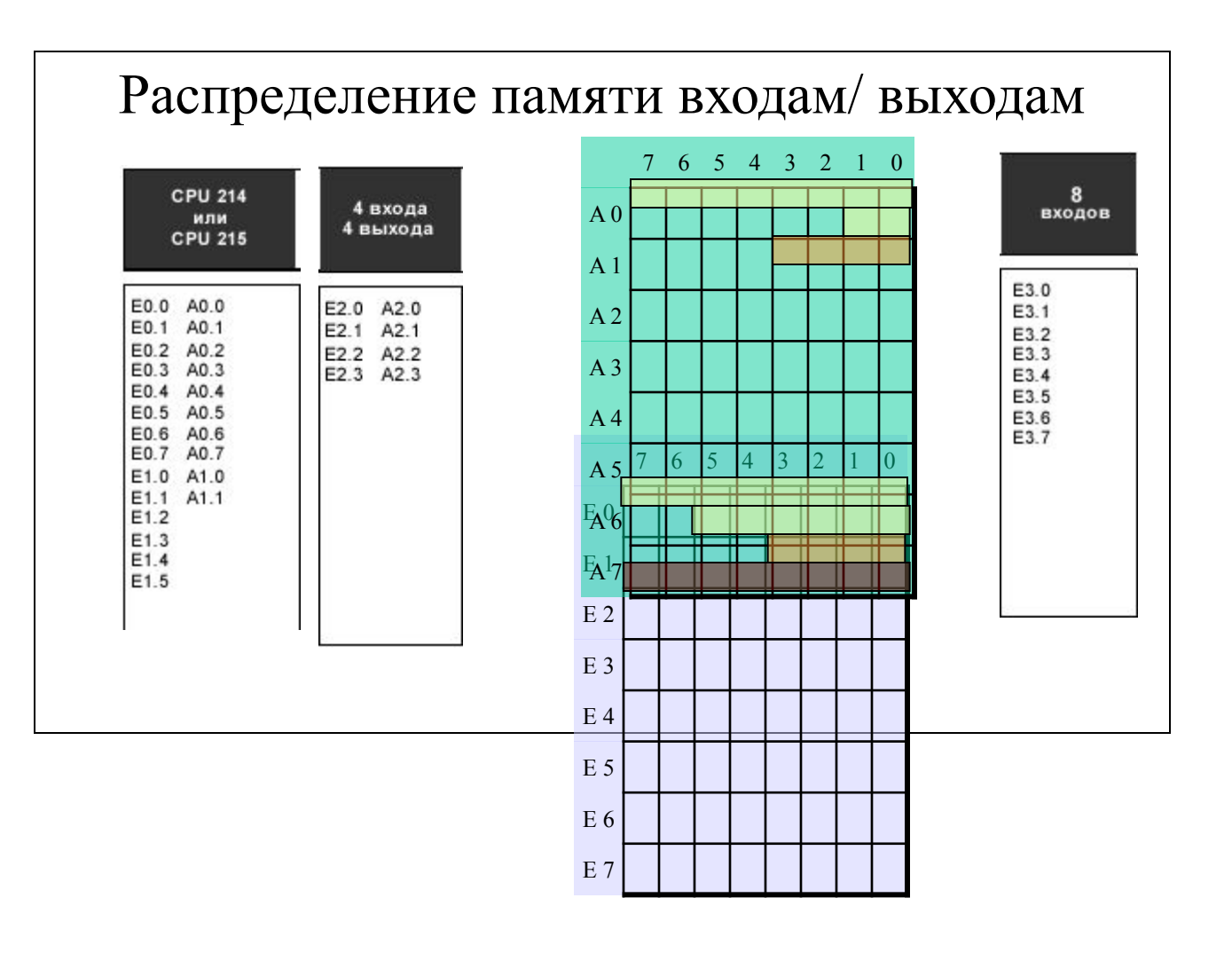

## Распределение памяти входам/ выходам

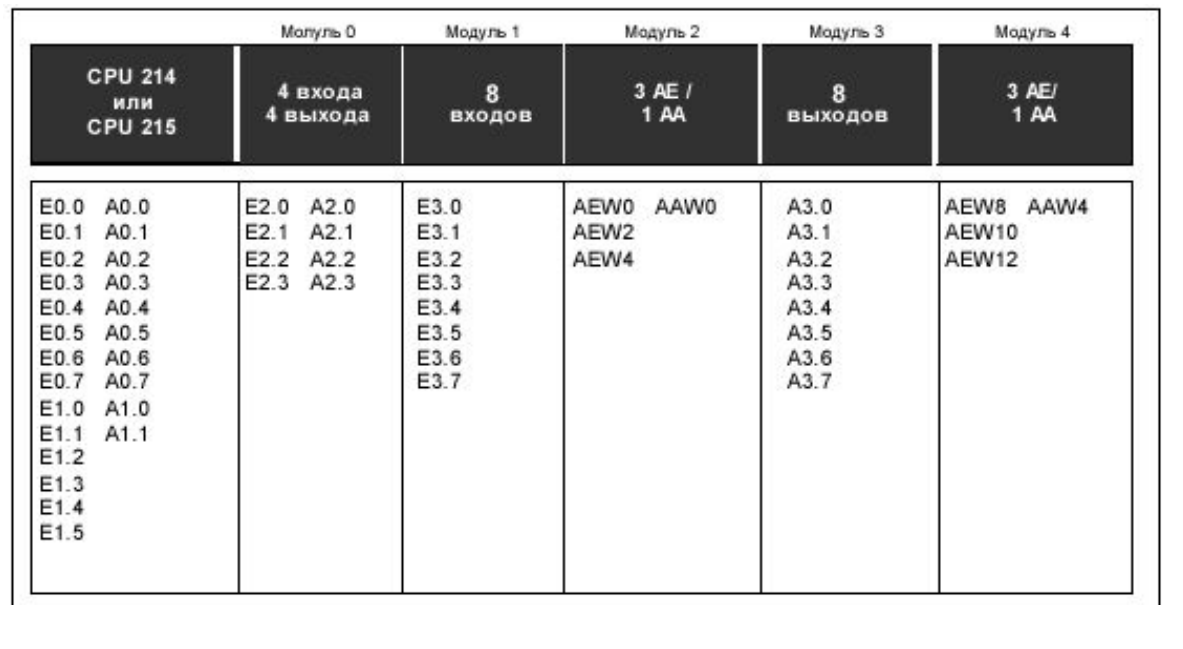

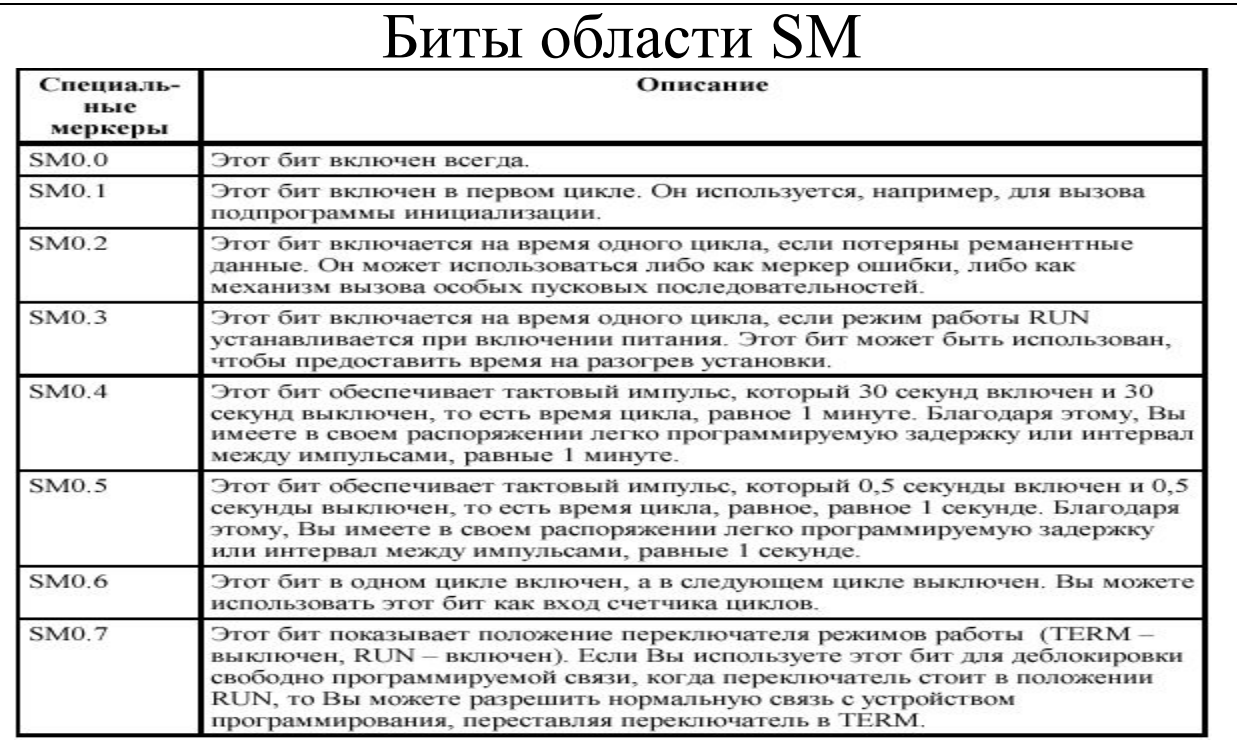

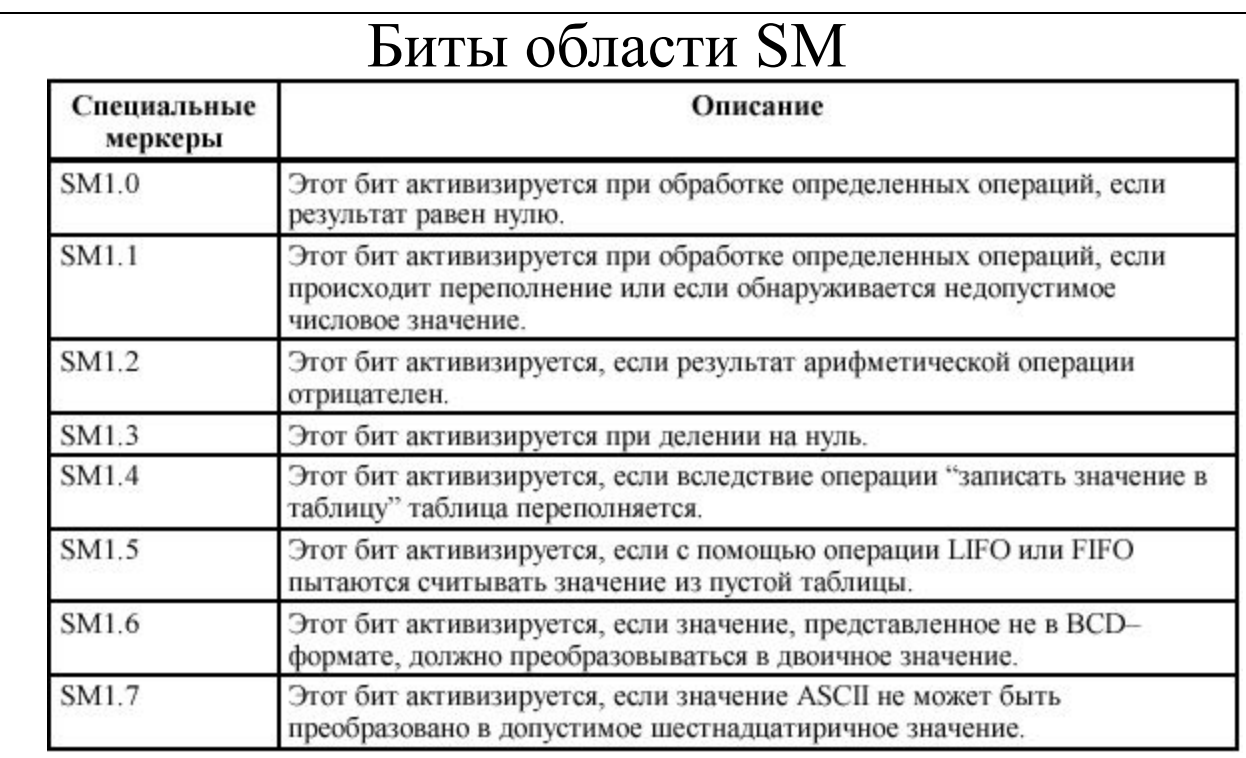